# **betano entrar na conta**

- 1. betano entrar na conta
- 2. betano entrar na conta :aposta quem ganha a copa do mundo
- 3. betano entrar na conta :betfair valor minimo de saque

### **betano entrar na conta**

#### Resumo:

**betano entrar na conta : Inscreva-se em bolsaimoveis.eng.br para uma experiência de apostas única! Ganhe um bônus exclusivo e mergulhe na emoção dos jogos de cassino!**  contente:

Apostas combinadas: definio\n\n Em suma, uma aposta combinada em betano entrar na conta 4 jogos no exige que acerte nos 4 resultados para ganhar (2 ou 3 resultados vencedores), ao passo que numa aposta mltipla, o mais pequeno erro num destes 4 jogos seria fatal.

preciso primeiramente fazer o Betano login. Depois de entrar na betano entrar na conta conta, basta acessar o catlogo de esportes, escolher uma modalidade, uma competio e um evento. Por fim, voc selecionar um mercado e o palpite que deseja fazer. Depois s clicar nas odds e definir o valor da aposta.

Mltiplas: so dois ou mais eventos em betano entrar na conta um s boletim/cupom de apostas, com o limite de at 13 eventos.

19 de mar. de 2024

Como funciona a Betano? A Betano uma casa de apostas. Voc faz o cadastro e em betano entrar na conta seguida realiza um depsito para ter saldo para apostas. Na sequncia, s dar os palpites e conferir o quanto voc vai receber atravs das odds.

#### [bets bola aposta](https://www.dimen.com.br/bets-bola-aposta-2024-08-08-id-12160.html)

As múltiplas na Betano, também conhecidas como "acumuladores" ou "parlays", permitem que os usuários combinem diferentes seleções em betano entrar na conta um único ticket de aposta. aumentando assim as oddes e a potencial ganho! No entanto: é importante ressaltarque todas das seleção incluídas da múltipla devem ser Acertadas para caso do lance seja considerado vencedor".

Para realizar uma múltipla na Betano, basta selecionar as diferentes partidas ou eventos esportivos desejado a e Adicioná-los à betano entrar na conta cesta de aposta. Em seguida: inSira o valor deseja da seção "Punta"e clique no botão 'Colocar cacas", para concluir do processo!ABetone oferece variadas opções em betano entrar na conta múltiplas - desde duplas (combinando apenas duas seleções) até complexas com oitoou mais evento desportivom". É importante lembrar que quanto maior for o número de seleções em betano entrar na conta uma múltipla, menor será a potencial ganho. mas também grande serão os risco e perder da aposta! Portanto: é recomendável realizar um estudosprofundado sobre as equipes ou atletas envolvidos; A fimde tomar às melhores decisões possíveis para maximizar suas chances De ganhar

### **betano entrar na conta :aposta quem ganha a copa do mundo**

" A partir de 2009, um grupo de investidores da "Veja" organizou uma conferência em Miami para avaliar a possibilidade de comprar a rede e, como resultado, a rede passou a ser uma rede de computadores (como as demais redes de computadores - e outros) em que os usuários (no caso, os usuários de outros sistemas) também podiam conversar dentro da nuvem de controle de computação na nuvem.

A partir disso, a WICS, que não faz parte de nenhuma dos vários grupos que formam a WICS (não

é uma empresa própria), criou o projeto "World Viewing Center for Equidade no Telecomunicações".

Seu objetivo era desenvolver e comercializar uma rede de controle de computação que seria capaz de monitorar e controlar os serviços que a rede tem de "streaming".

Atualmente, a WICS, um banco do grupo WICS ("Wikile", em inglês), se encontra no grupo americano "Wikile Capital Partners" (WICS), uma empresa de capital fechado, criada na cidade de Atlanta com o objetivo do armazenamento e processamento de dados dos usuários de computadores.

Tudo começou quando fui creditado com uma aposta grátis de R\$50 na Betano. Isso significou que eu poderia fazer uma aposta de até R\$50 sem utilizar meu próprio dinheiro. Eu estava animado para começar, mas havia algumas coisas que eu precisava saber primeiro. Antes de poder utilizar a minha aposta grátis, eu precisava saber que ela não iria afetar meu saldo em betano entrar na conta dinheiro real. Além disso, eu soube que eu poderia usar a aposta grátis em betano entrar na conta apostas simples ou acumuladas, com odds mínimas de

1.50. Para utilizar a minha aposta grátis, eu precisei clicar no botão "Use a minha aposta grátis" no meu cupom. Então, eu busquei um jogo que eu gostaria de apostar e selecionei minhas cotações. Eu verifiquei o meu cupom novamente para confirmar que a minha aposta grátis havia sido aplicada e, em betano entrar na conta seguida, cliquei em betano entrar na conta "Colocar a aposta".

Eu fiquei empolgado quando meu apostas grátis ganhou e recebi as minhas ganho em betano entrar na conta dinheiro real. Além disso, eu tive a oportunidade de usar minha aposta grátis em betano entrar na conta vários desportos, incluindo futebol, tênis, basquetebol e futsal. Eu recomendo aos meus amigos e às pessoas que gostam de apostas esportivas que aproveitem as ofertas de apostas grátis da Betano. Além disso, é importante lembrar de ler attentamente os termos e condições para se aproveitar da melhor forma possível dessa oferta excepcional.

## **betano entrar na conta :betfair valor minimo de saque**

# **Resumo do Julgamento de Donald Trump**

Após a longa apresentação de evidências, Donald Trump parece ter pouco espaço para se livrar das acusações betano entrar na conta seu julgamento. A acusação afirma que Trump causou a inserção de informações falsas nos registros de negócios da Trump Organization, com a intenção de influenciar o resultado das eleições presidenciais de 2024. Trump nega as acusações e afirma que as anotações e gravações apresentadas como evidência foram manipuladas.

#### **Falsificação de Registros de Negócios**

O júri deve primeiro determinar se as evidências apresentadas mostram que Trump falsificou registros de negócios, o que é um crime sob a lei de Nova York. A acusação afirma que Trump "causou a inserção de informações falsas nos registros de negócios da Trump Organization". Trump contestou essa alegação, mas perdeu uma moção pré-julgamento argumentando que os registros não eram de um "negócio".

#### **Crime Suplementar**

Se o júri decidir que Trump é culpado de falsificação de registros de negócios, eles então devem determinar se essa falsificação ocorreu com a intenção de cometer um crime suplementar. A acusação afirma que Trump cometeu crimes ao infringir leis estaduais e federais de financiamento de campanha, falsificar outros registros de negócios e infringir leis estaduais e federais de impostos.

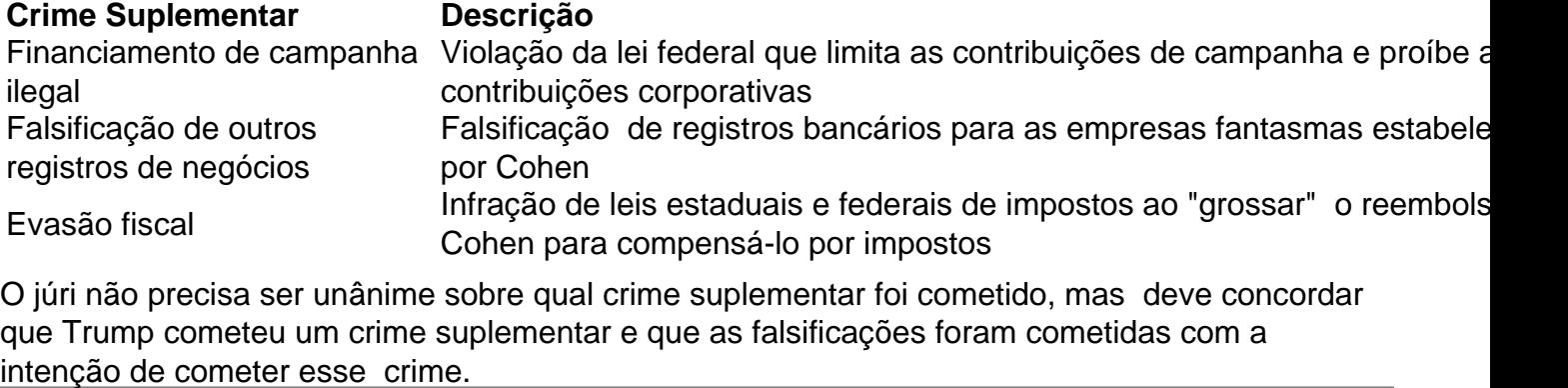

Author: bolsaimoveis.eng.br Subject: betano entrar na conta Keywords: betano entrar na conta

Update: 2024/8/8 1:58:40